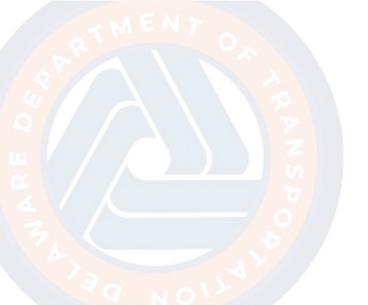

## **PS&E 1.0 Creation**

The PS&E 1.0 Creation flow walks users through creating and submitting a PS&E record.

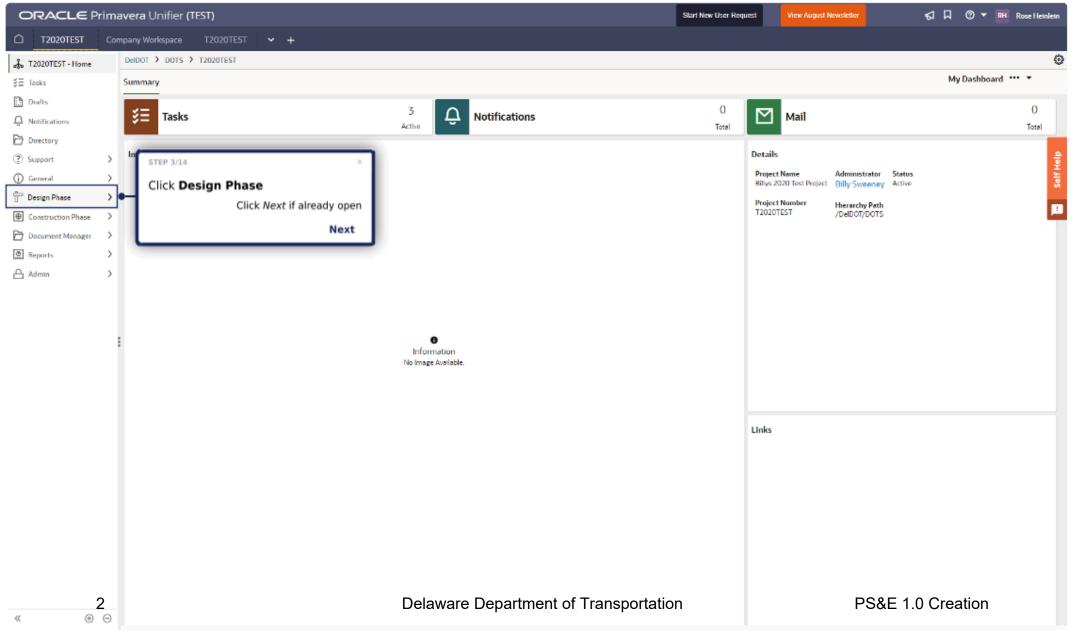

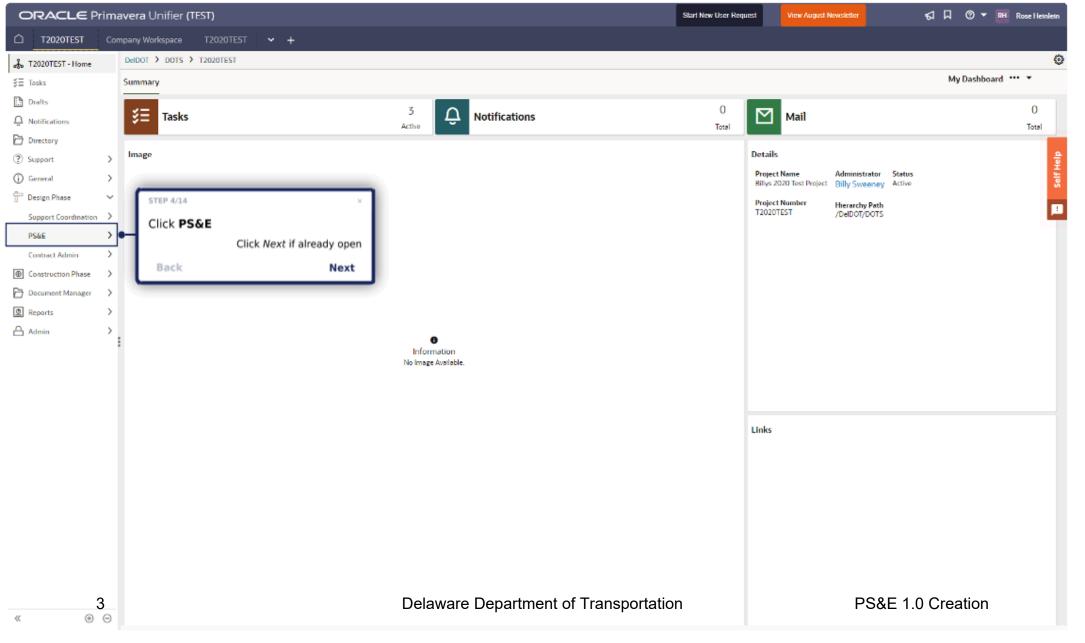

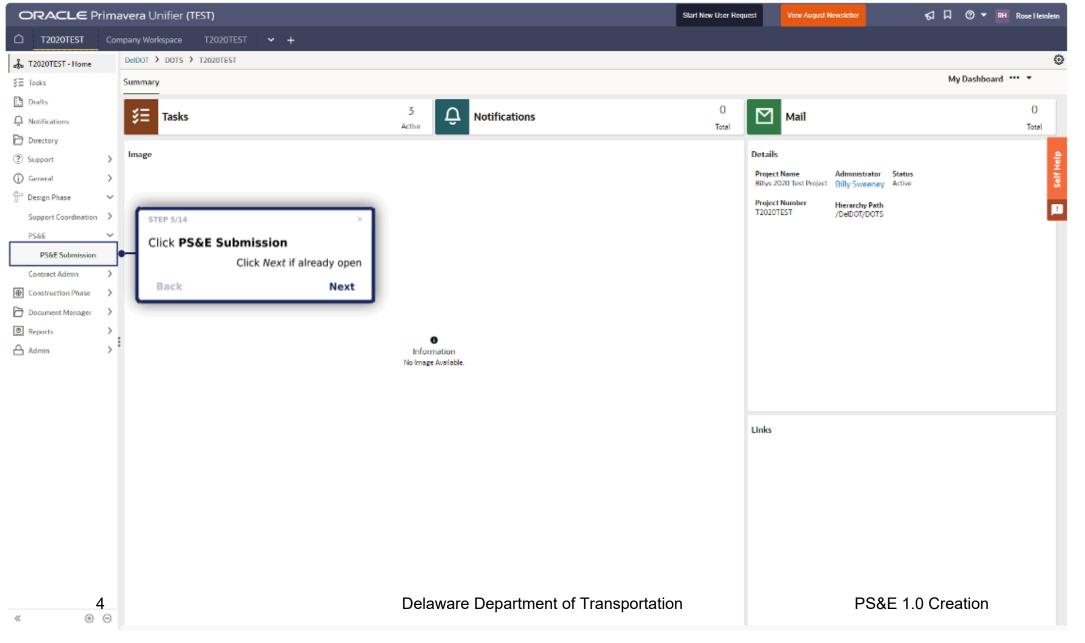

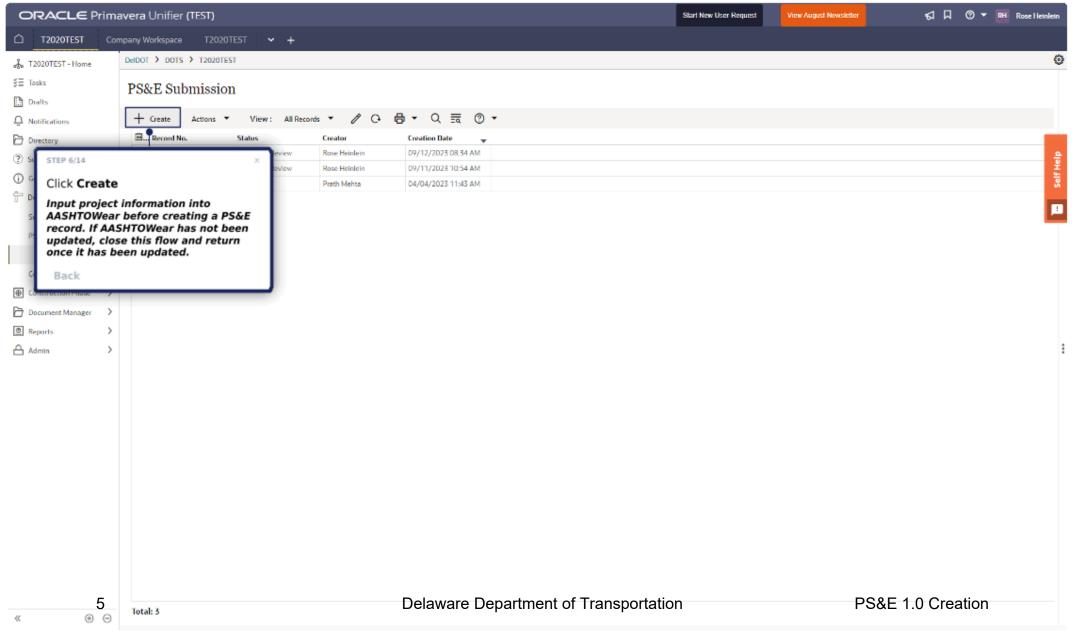

## Create New PS&E Submission

Draft Proposal Documents

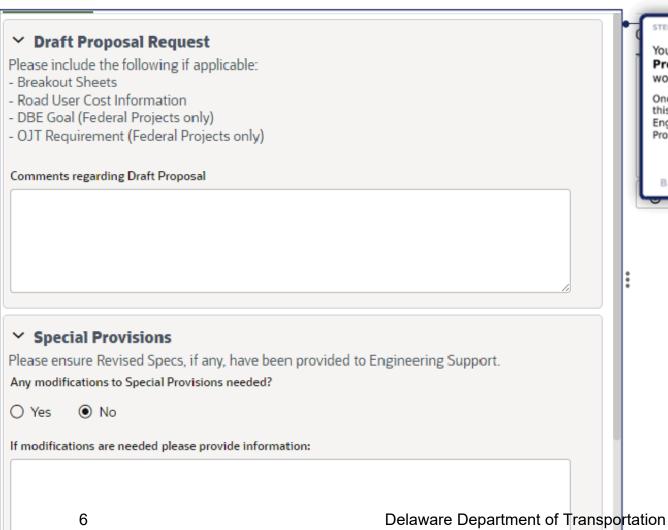

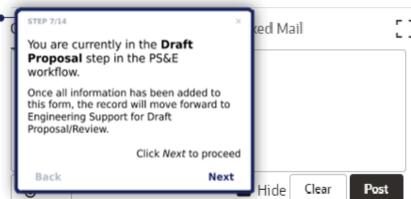

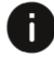

Information

No Comments are available.

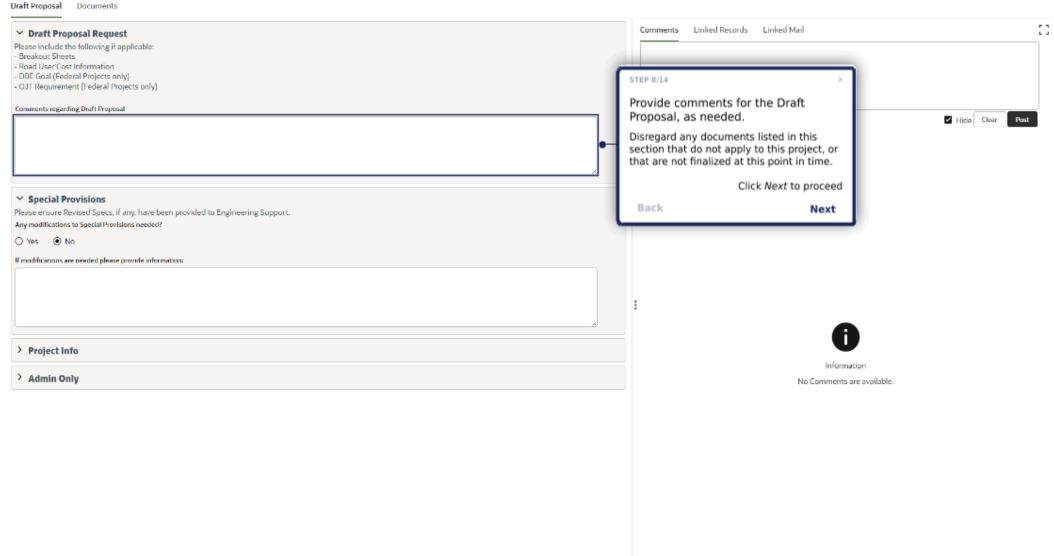

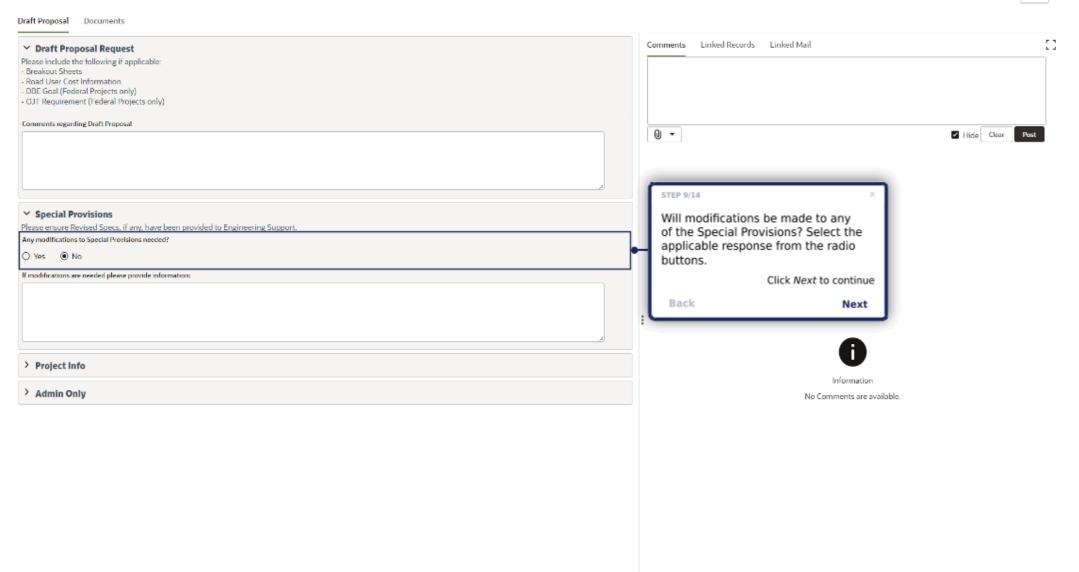

Draft Proposal Documents

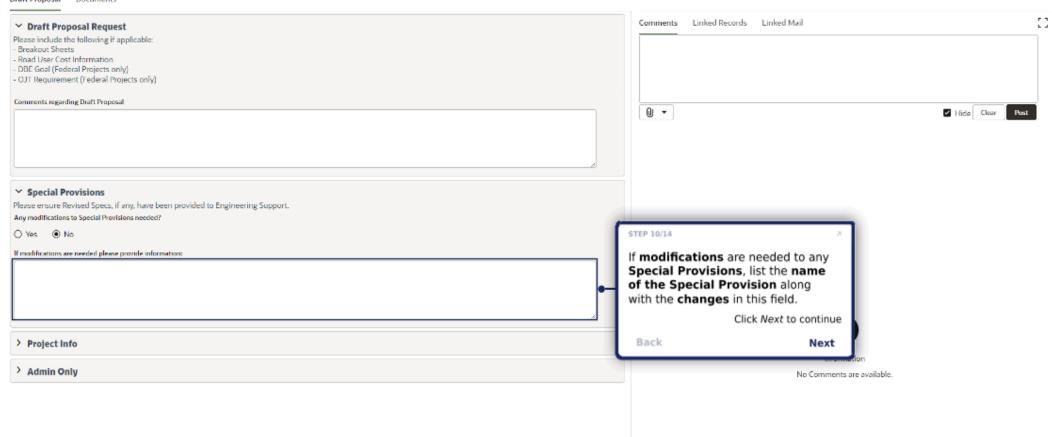

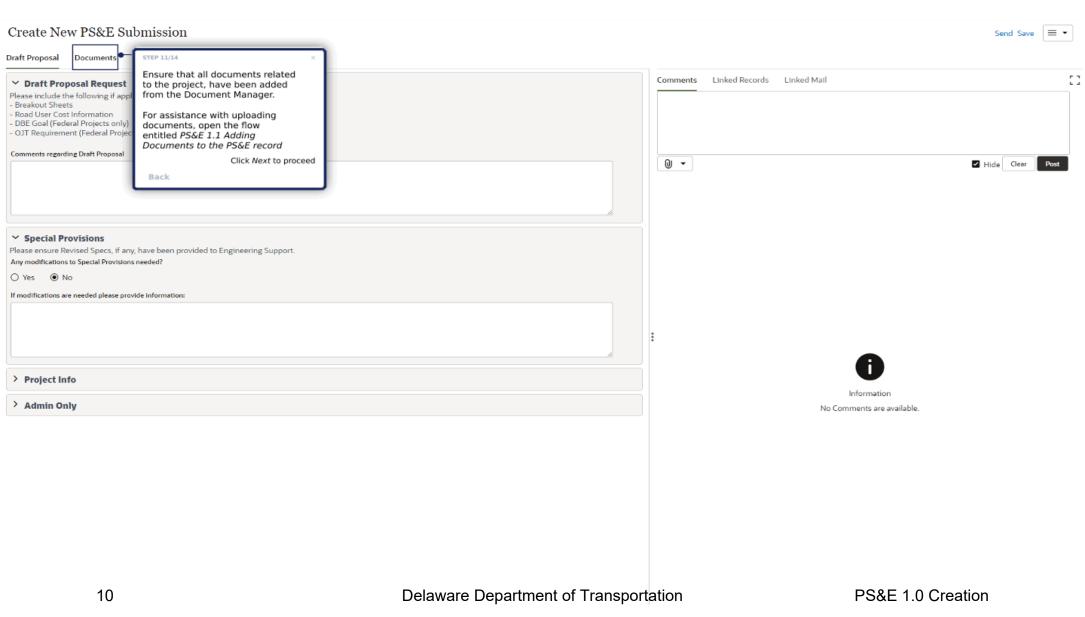

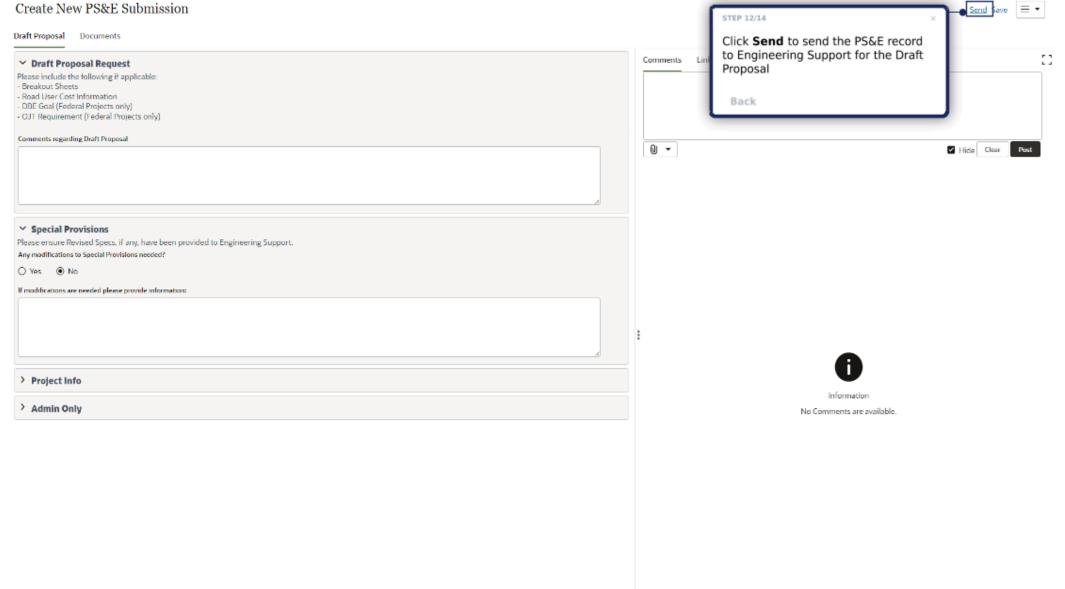

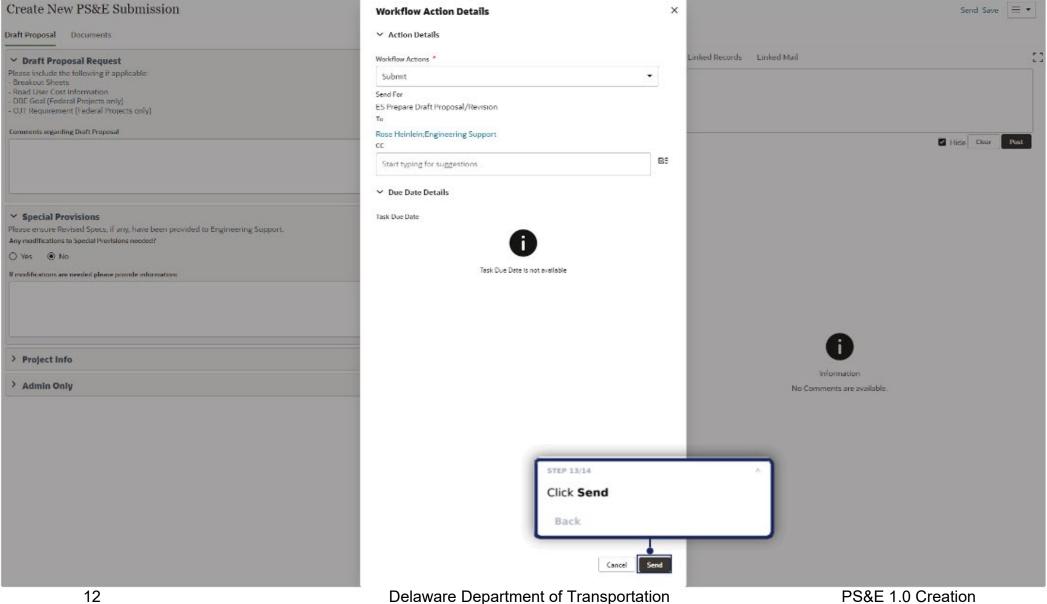

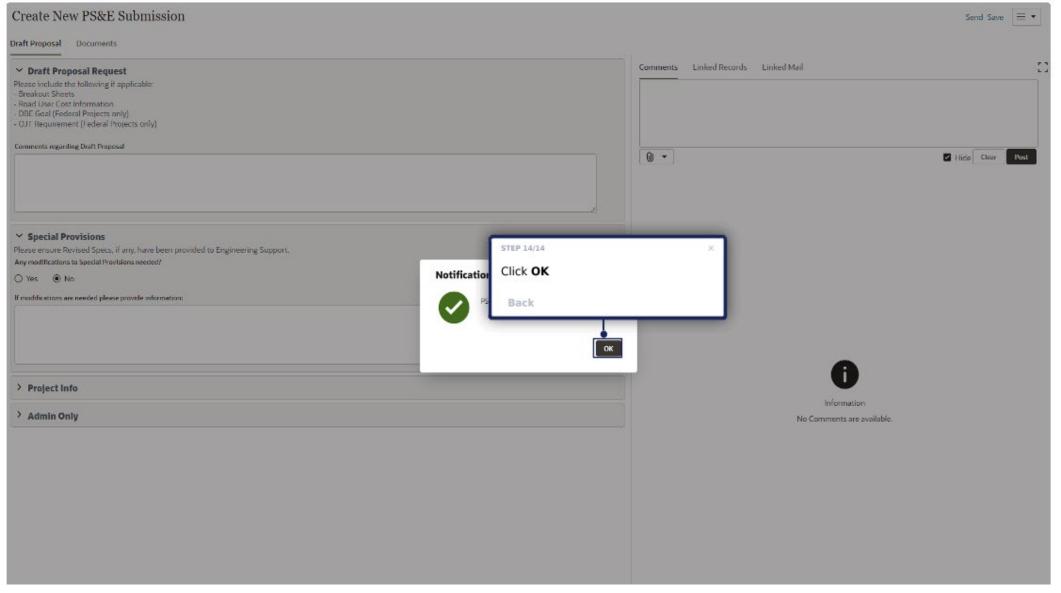

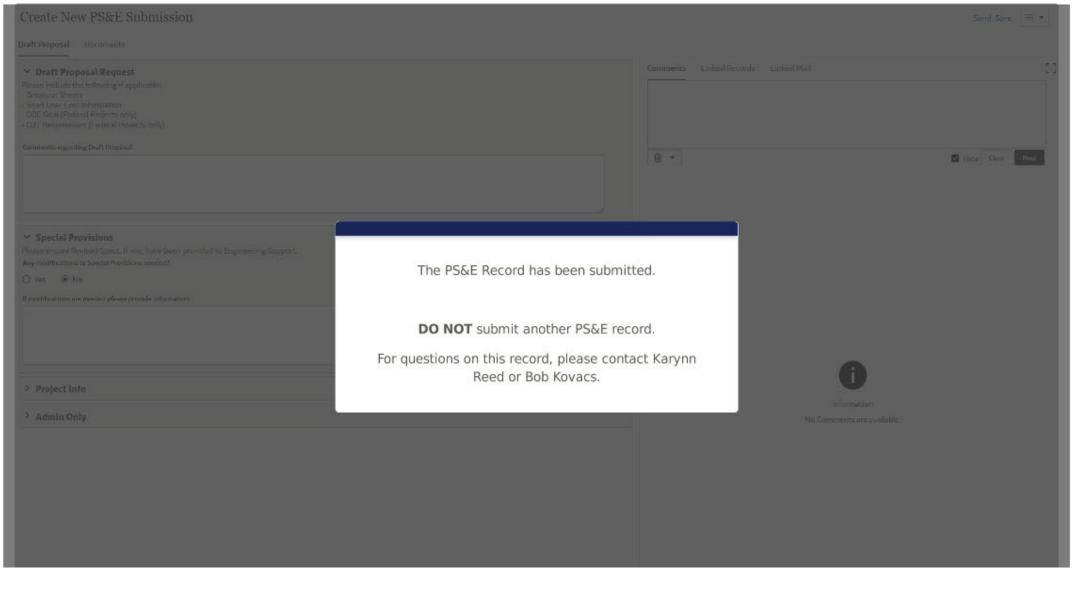